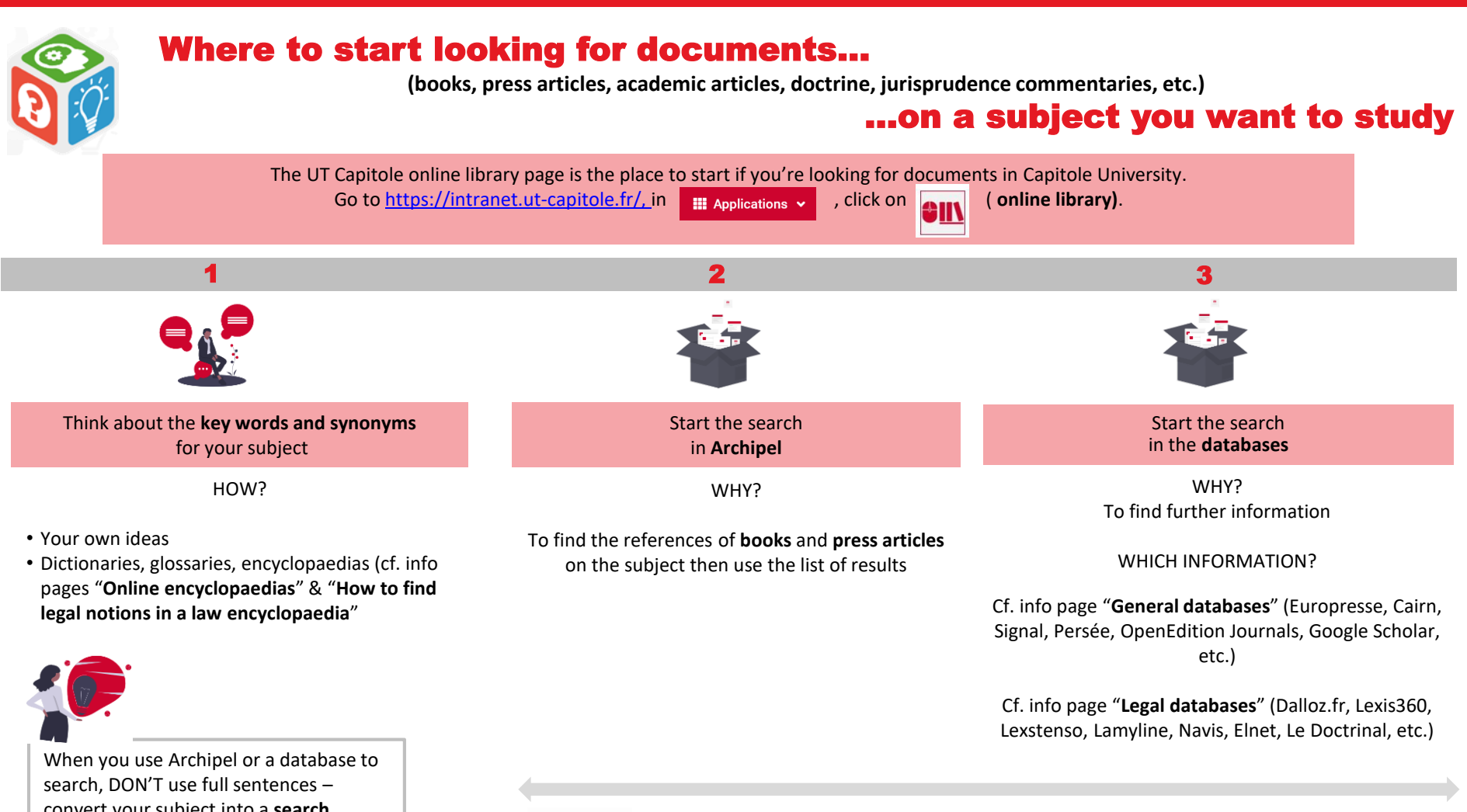

convert your subject into a **search equation** (cf. info page "**Tips on how to do efficient research**")

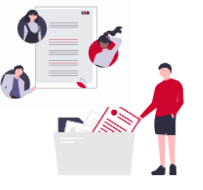

As your research goes forward, make sure you **note down the references**  so you can find them again easily and use them to produce a good bibliography.

> WHICH TOOLS? Note-taking application [\(Evernote](https://evernote.com/intl/fr)) Reference management software ([Zotero\)](https://www.zotero.org/) Collaborative applications ([GoogleDoc,](https://www.google.com/intl/fr-CA/docs/about/) [Framapad\)](https://framapad.org/fr/)

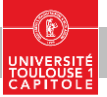